# **THE MOMBASA POLYTECHNIC UNIVERSITY COLLEGE**

### **COMPUTING AND INFORMATION TECHNOLOGY**

# **CERTIFICATE IN INFORMATION TECHNOLOGY**

#### **CIT**

### **FINAL EXAMINATIONS**

### **FINANCIAL APPLICTIONS SUPPLIMENTARY**

### **EIT 1108**

Instructions:

Time 2 Hours

You should have the following for this examination:

- Answer booklet
- One floppy

This paper has two sections **A** and **B**

Answer two questions from section A

Answer question **four** and any other **TWO** questions from section B

### **SECTION A**

- 1. a) Explain the following accounting terms
	- i. Accounting-equation
	- ii. [Accrual Accounting](http://business-accounting-guides.com/cash-accounting/)
	- iii. Accumulated depreciation
	- iv. Cash accounting
	- v. Depreciation **(10 MARKS)**

b) From the following trial balance of Taylor LTD, prepare an income statement for the year ending 31 December 2010

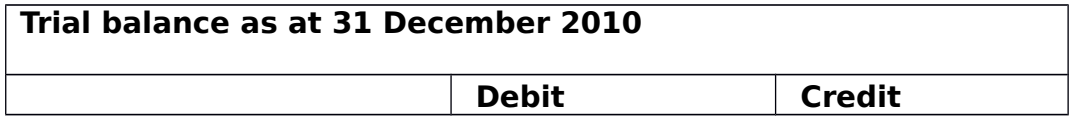

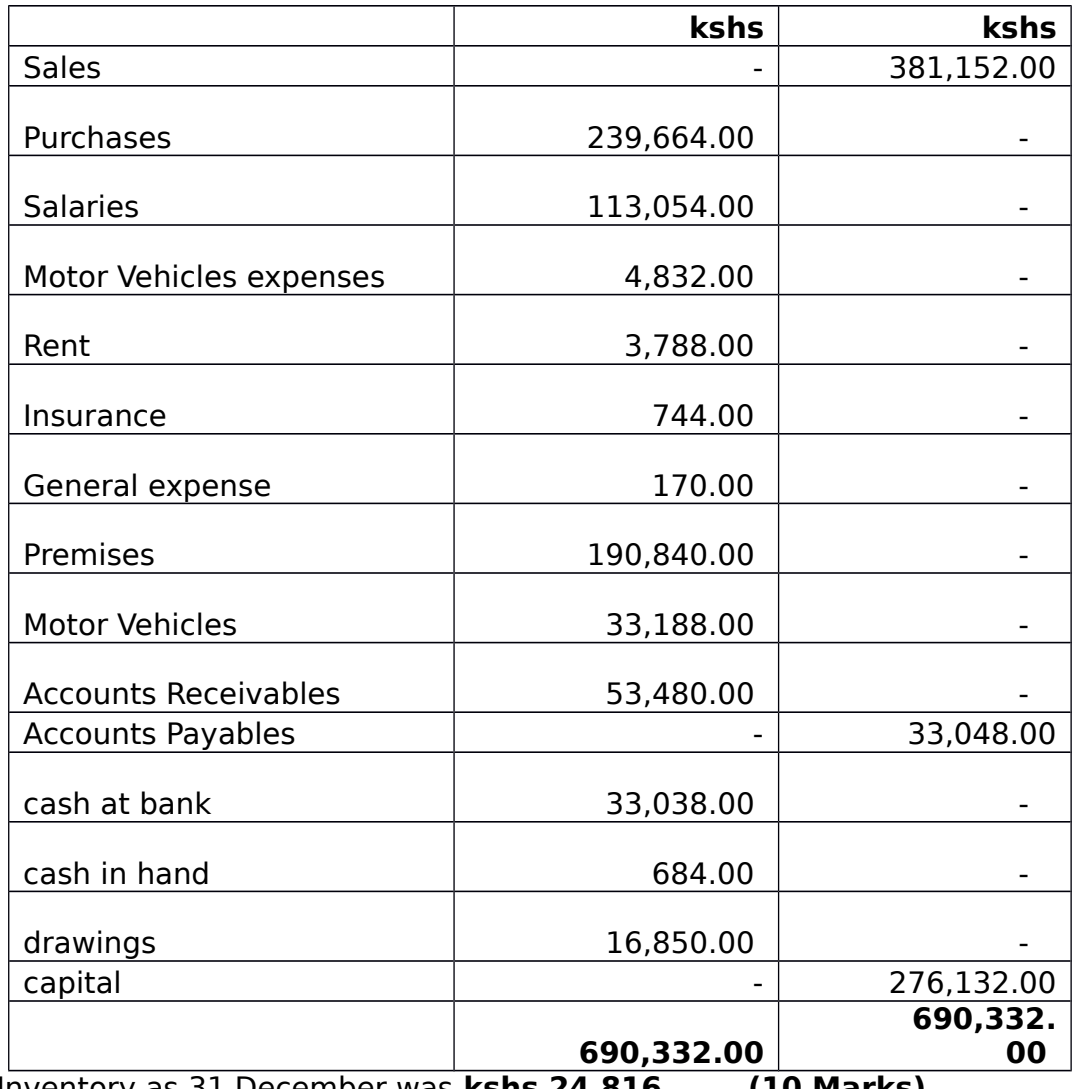

Inventory as 31 December was **kshs 24,816. (10 Marks)**

**2** a) explain the Chart of accounts as used in the quick book software **(4 Marks)**

b) Explain the Matching principle.

# **(2 marks)**

 c) York is a sole trader who keeps his cash and bank transactions. His transactions for the month of march were as follows:

- March 1 Cash in hand Kshs 1000, cash at bank kshs 56720.
- March 2 Paid wages in cash Kshs 390
- March -2 Purchased goods by a cheque of kshs 7300
- March 3 sold goods for cash kshs 9400
- March 2o Bought Machinery on credit from Smith for Kshs 5000
- March -22 Paid salaries by cheque kshs 2300
- March 30 retained cash amounting to kshs 1500 and paid the reminder into the bank

### **Required**

Enter the above transactions within T – accounts and bring down the balances.

Q3 a) discuss on bank reconciliation, bank reconciliation process and Purpose of Bank Reconciliation (**20Marks)**

# **SECTION B**

# **ANSWER QUESTION FOUR AND ANY OTHER TWO QUESTIONS**

### **Use the case below to answer the questions that follow:**

**FARE** LTD is a firm that specializes on Timber products. The activities are stock driven (i.e. buys & sells). The business operates four departments which include Sales, purchases, Finance and administration.

Since its formation in January, 2010, the business has been maintaining books of accounts manually. The business financial year begins in  $1<sup>st</sup>$  January and ends in  $31<sup>st</sup>$ December. The Firm's items are subject to 16% VAT, The Company uses Kenyan Shilling while transacting. The Company had a starting balance of Kshs ( 4223) Overdraft. The Bank account number was 123456789

The Company Manager has hired you to set up and maintain the business books of accounting using **QuickBooks accounting system.**

**REQUIRED**. Complete this case using the information provided. Organize and submit a back – up copy of the **FARE LTD**.

# **NOTE:**

- a) When creating the NEW COMPANY, **do not use or select** the following options.
	- Pass word or Access right
	- VAT
- b) Enter your student number where require

**Q4. a)** The business uses the following Address.

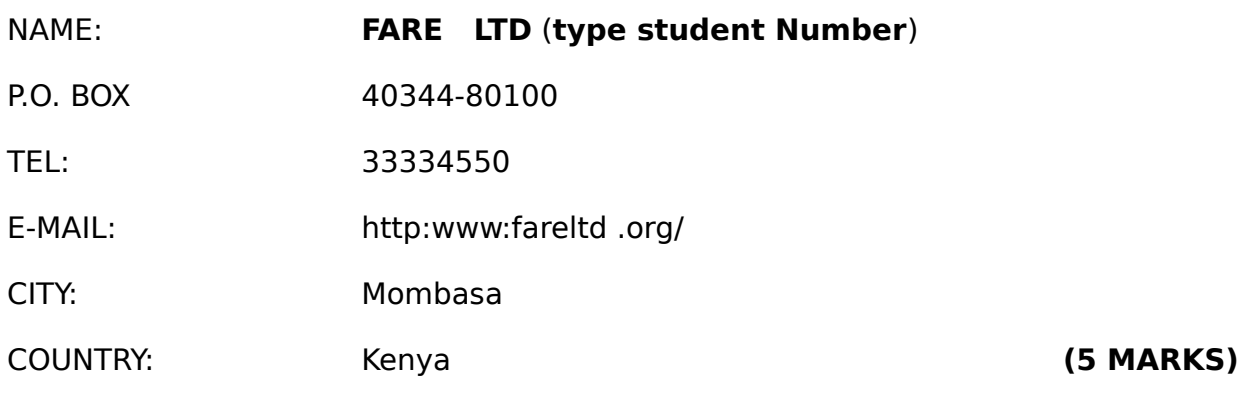

Create the Company file in the quick book .

**(b)** Post the following information in the Company's Cash book

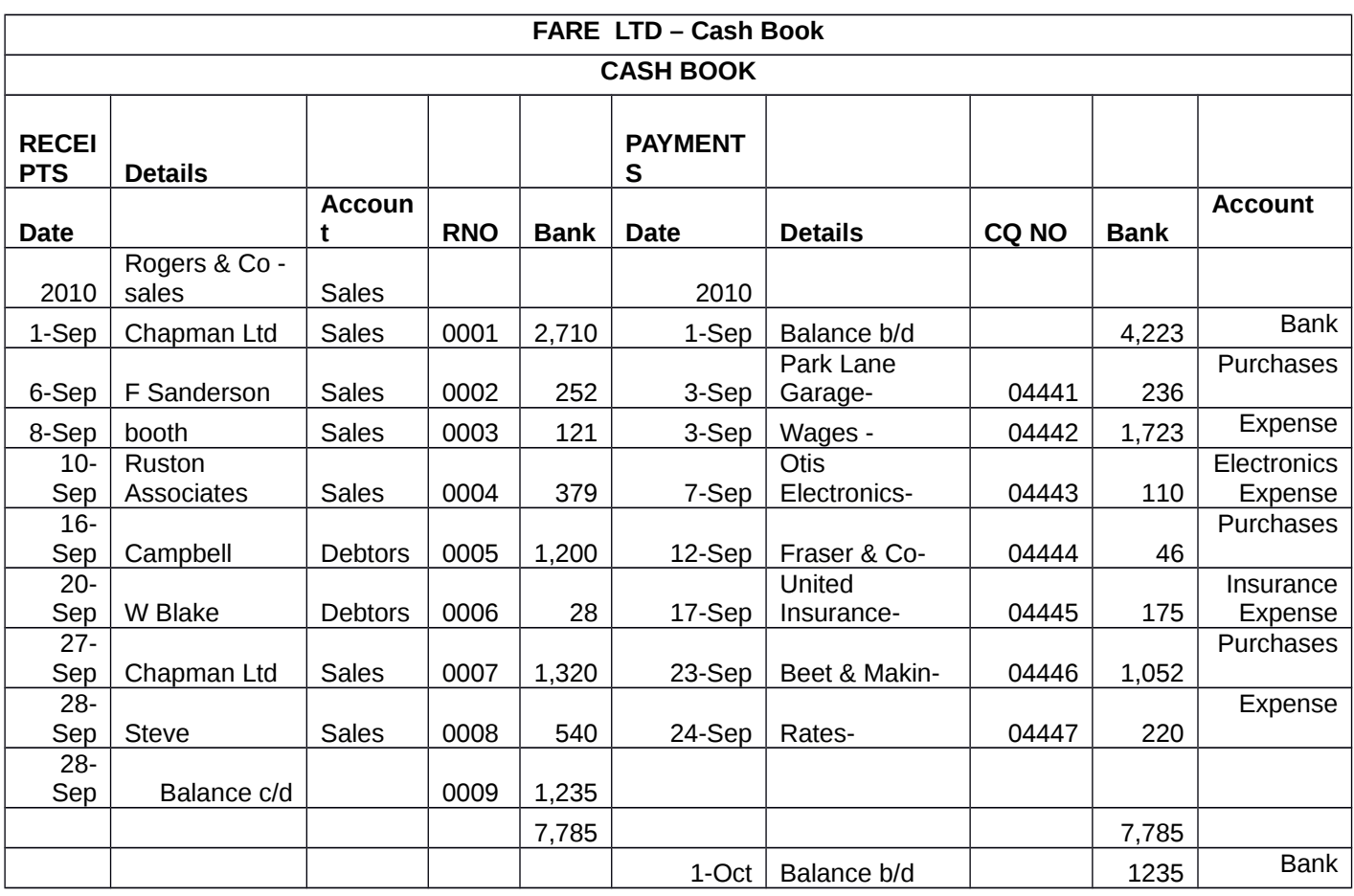

**(15 Marks)**

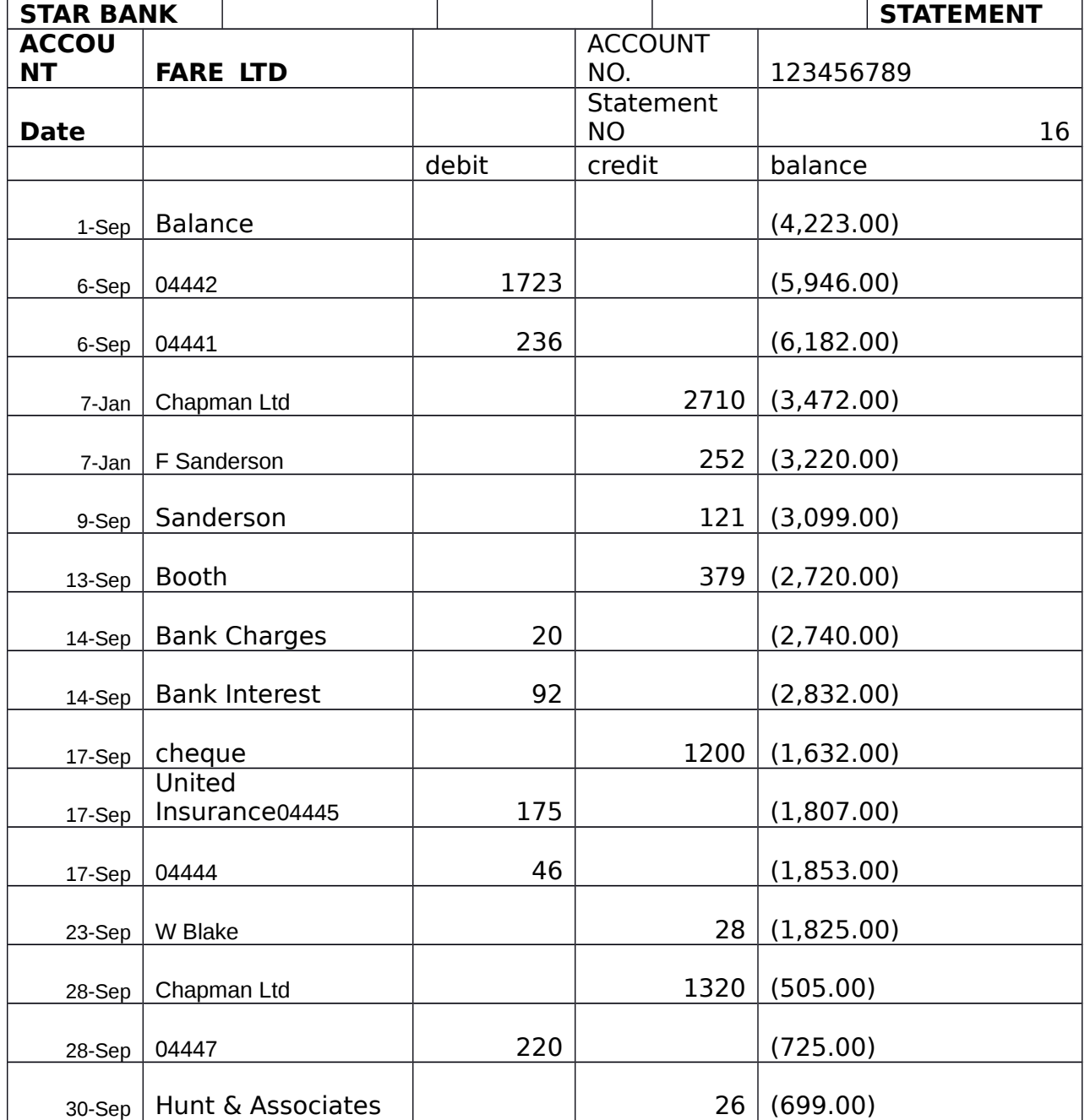

use the following bank statement to reconcile the cash book against the bank statements using the quick book software

- 6. Enter the following entries into the system
	- **i.** On 20<sup>th</sup> April 2010: Fare Ltd sold a lorry of Timber on credit to Chowder Ltd costing Kshs 800,000. The invoice number for the order was 9999800

 **5**

- **ii.** On 20<sup>th</sup> September 2010 Fare Ltd sold on credit to Dow Timber costing kshs 500,000. The invoice number for the order was 9999801
- **iii.** On 16<sup>th</sup> February, 2010 FARE LTD purchased a Lorry on credit from the supplier Toyota Motors LTD at a cost of 950,000.
- **iv.** On 30<sup>th</sup> March, 2010 Fare ltd purchased on credit goods worth Kshs 990,000 from Baobab Timber stores.

**(15 Marks)**

### **Question 7**

### **Enter the following balances for the following Journal entries in system**

a) 31, Dec 2010 the lorry had depreciated by 25 % of the cost on a straight line base.

b) On 20<sup>th</sup> December, 2010 FARE LTD purchased a Computer from Millennium Cyber on credit at a cost of kshs 50,000.

C) On 1st July, 2010, FARE LTD sold Timber on credit to John costing kshs 60,0 **(15 Marks)**